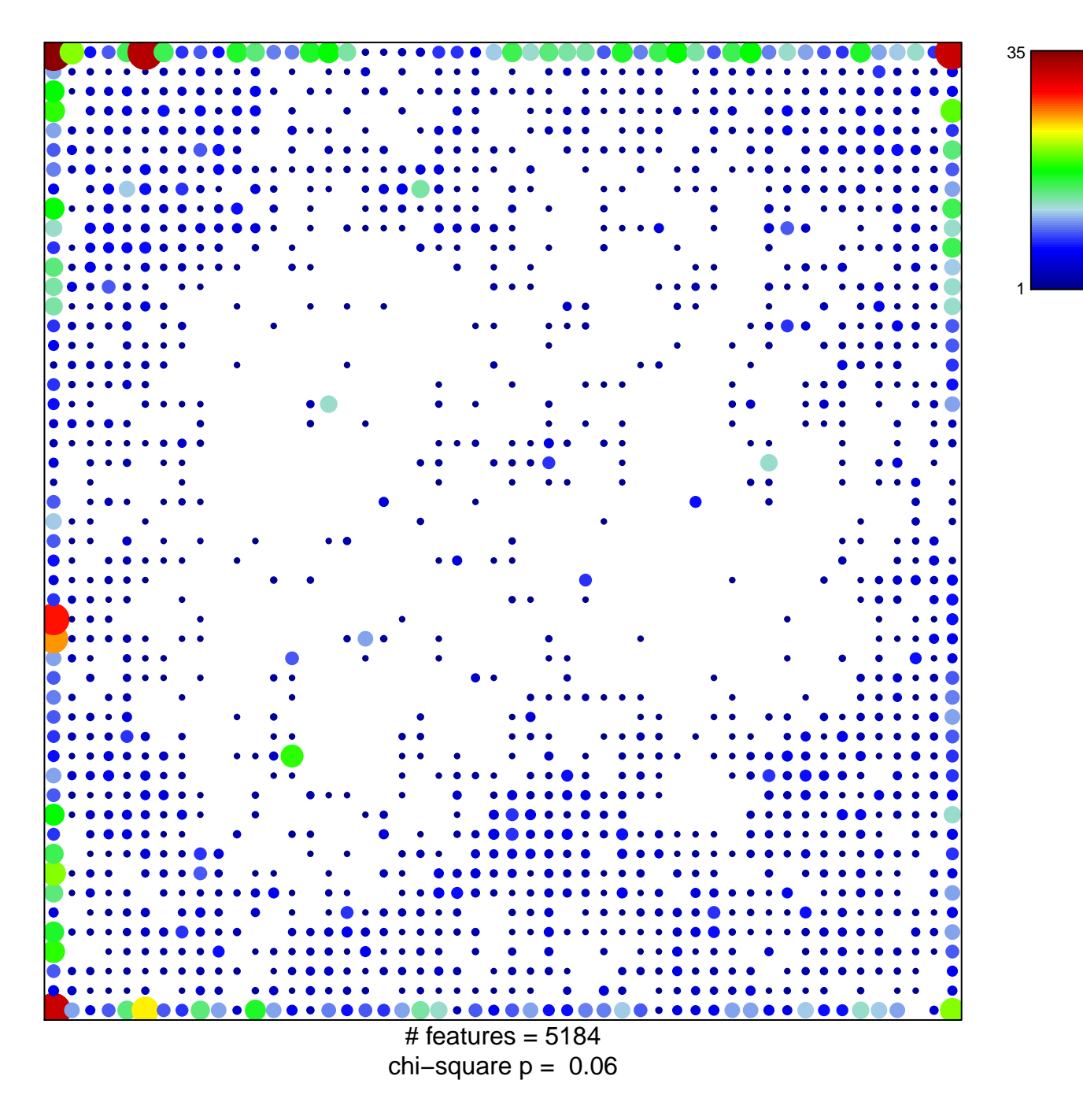

## **HOPP\_Txn\_transition**

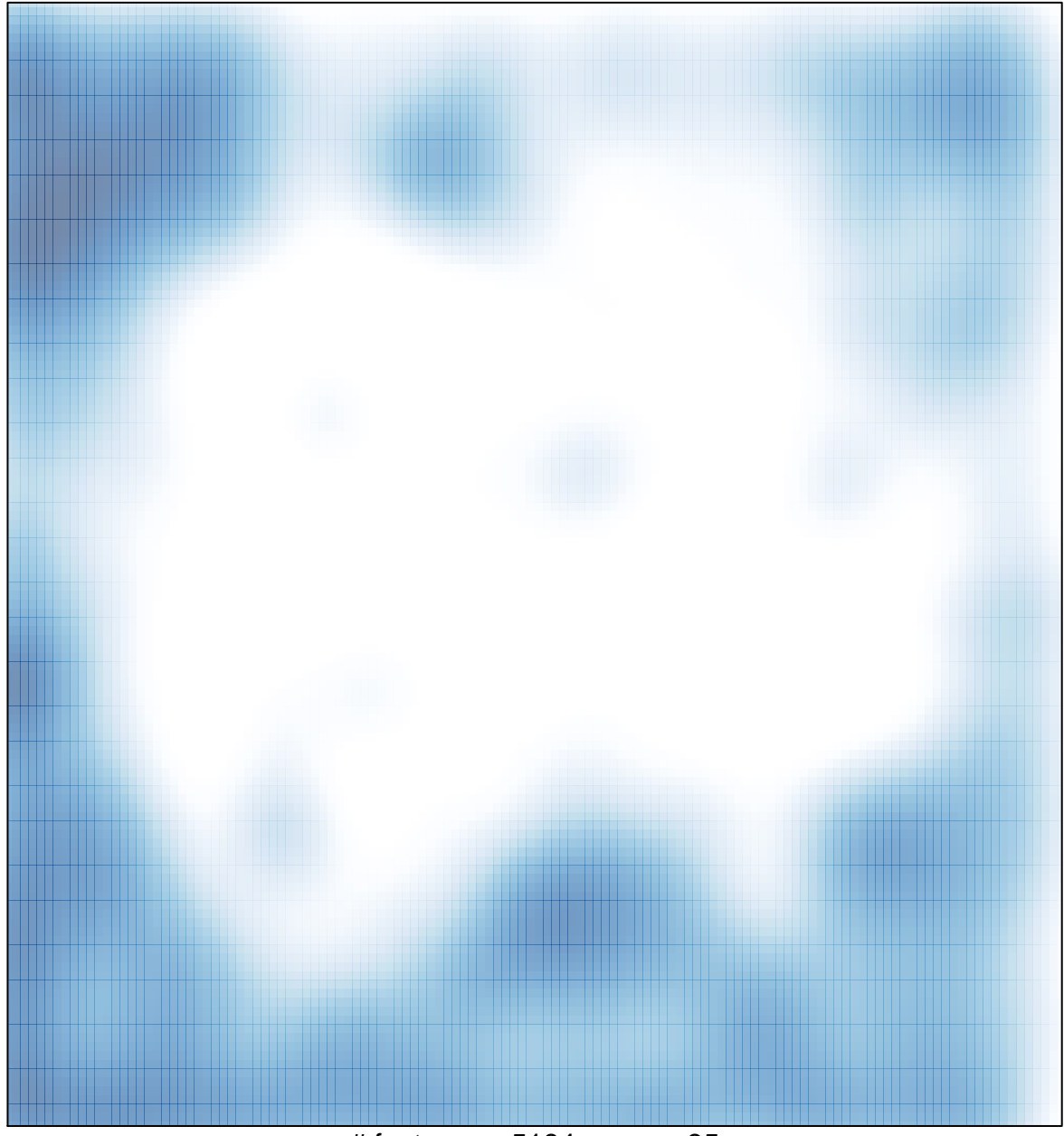

 $#$  features = 5184, max = 35